# **OCENA RYZYKA PROJEKTÓW INWESTYCYJNYCH**

Grzegorz Szacoń

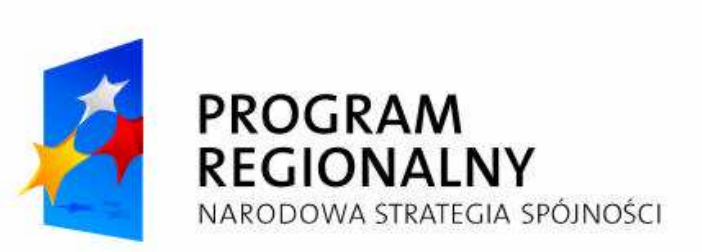

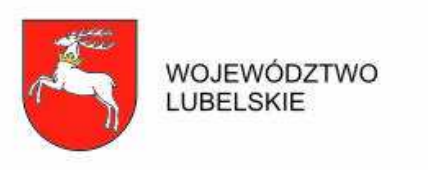

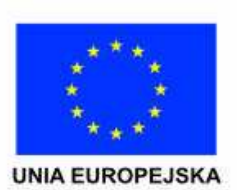

Projekt współfinansowany ze środków Europejskiego Funduszu Rozwoju Regionalnego w ramach Regionalnego Programu Operacyjnego Województwa Lubelskiego na lata 2007-2013.

# **Definicja ryzyka**

- **Ryzyko –** niepewność związana z wystąpieniem w przyszłości<br>zdarzeń **(czynników ryzyka)** które moga mieć wnływ na zdarzeń **(czynników ryzyka)**, które mog ą mie ć wpływ na osiągnięcie zamierzonych celów.
- Ryzyko jest mierzone w kategoriach następstw i prawdopodobieństwa**.**
- **Czynnik ryzyka** jest to zdarzenie, działanie, zaniechanie, które jeśli zaistnieją mogą spowodować że ryzyko stanie się faktem. Badając ryzyko należy mieć na uwadze jego względne **znaczenie** oraz **prawdopodobieństwo wystąpienia**.

# **Pomiar czynników ryzyka**

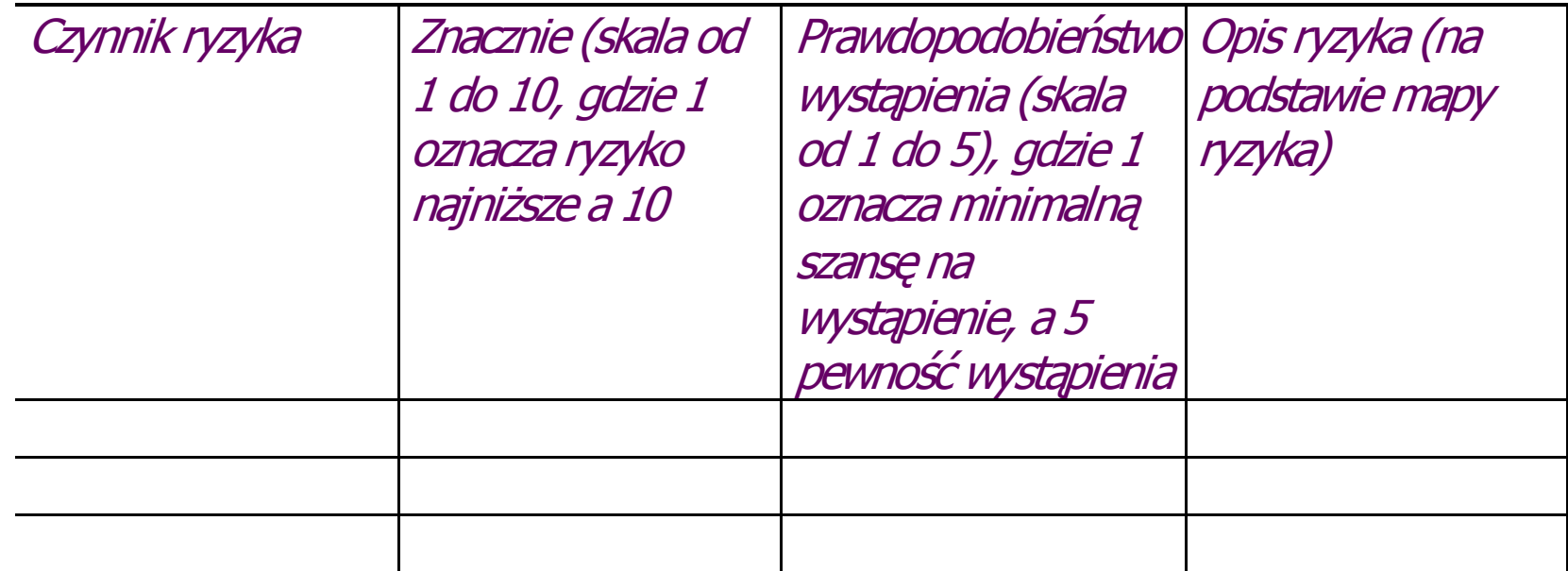

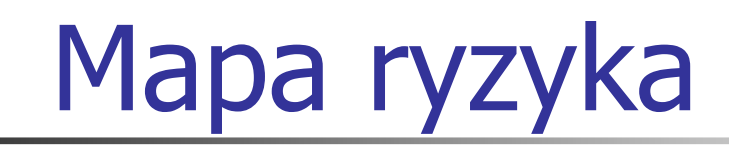

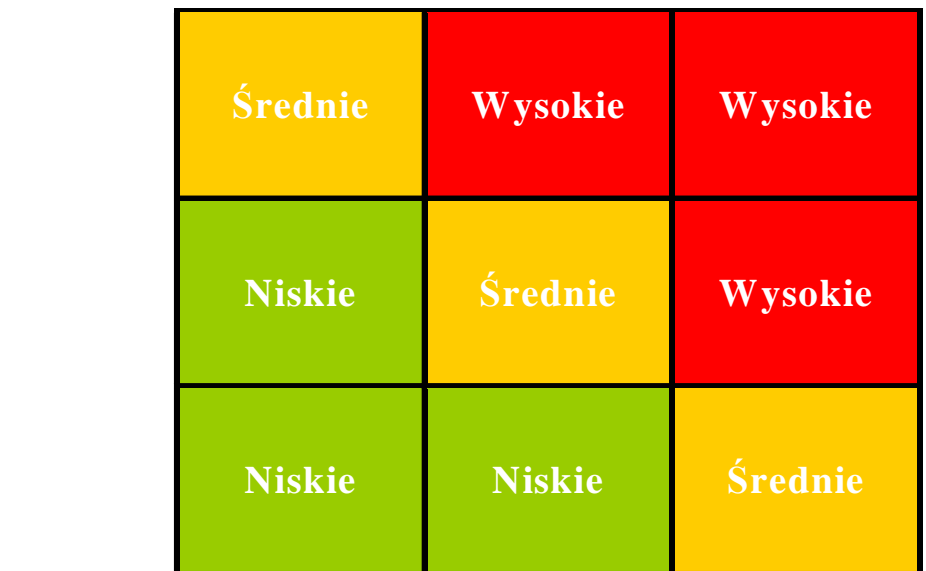

**ZNACZENIE ZNACZENIE** 

#### **PRAWDOPODOBIEŃSTWO**

# Ocena ryzyka projektów inwestycyjnych

- ⋗ Ocena ryzyka jest niezb<sup>ę</sup>dna z uwagi na **niepewność**, która zawsze występuje w projektach inwestycyjnych.
- ➤ Przeprowadzenie oceny ryzyka ma na celu oszacowanie **trwałości finansowej** inwestycji finansowanej z dotacji. Powinna ona wykazać, czy określone czynniki ryzyka nie spowodują utraty płynności finansowej (beneficjent lub operator może zbankrutować, a zatem nie będzie w stanie zrealizować projektu, świadczyć usług lub będzie musiał obniżyć ich jakość).
- Chodzi wi ęc o badanie w jaki sposób czynniki ryzyka wpływają na saldo środków pieniężnych beneficjenta (a nie projektu).
- Ocena ryzyka wymaga dokonania dwóch głównych kroków:

a) **analizy wraŜliwości** poprzez wskazanie zmiennych krytycznych projektu i określenie wpływu procentowej zmiany zmiennej na wskaźniki efektywności projektu,

b) **analizy ryzyka** poprzez określenie rozkładu prawdopodobieństwa<br>financewszek ielenemiernych wekaźników efektawacój mężekty. finansowych i ekonomicznych wskaźników efektywności projektu.

## Dwa scenariusze makroekonomiczne analizy finansowej

Zaleca się wykorzystanie dwóch scenariuszy makroekonomicznych:

- podstawowego
- pesymistycznego.

Podstawowy scenariusz makroekonomiczny wykorzystywany jestw całej analizie projektu, natomiast scenariusz pesymistyczny może **zostać**

#### wykorzystany przy analizie wrażliwości i ryzyka.

Dla pierwszych 5 lat prognozy przepływów / projekcji finansowej, należy korzystać z wariantów rozwoju gospodarczego Polski, które są zamieszczone na stronie internetowej Ministerstwa Rozwoju Regionalnego. Dla pozostałego okresu analizy należy stosować wartości, jak z ostatniego roku ww. wariantów. Warianty te będą podlegały okresowej aktualizacji.

# Analiza wrażliwości

- §**S**<br> **Analiza wra**żliwości: technika analityczna umożliwiająca systematyczne badanie<br>
standarzenia edhiogają ed tego, co dzieje się z wynikami projektu w sytuacji, kiedy zdarzenia odbiegają od ich wartości szacunkowych ustalonych na etapie prognozowania. Polega ona na<br>określeniu wpływu zmiany pojedynczych zmiennych krytycznych o określoną<br>procentowo wartość, na wartość finansowych i ekonomicznych wskaźników efektywności projektu oraz trwałość finansową projektu (i trwałość<br>finansową beneficjenta/operatora), przy czym istotą analizy wrażliwości jest<br>zasada, iż modyfikacji poddawana być powinna tylko jedna zmienna, podczas gdy<br>
- § Analiza wraŜliwości powinna wykazać jak wyliczone wielkości **wskaźników finansowych i ekonomicznych (IRR i NPV)** zmieniają się wraz ze wzros **finansowych i ekonomicznych (IRR i NPV)** zmieniają się wraz ze wzrostem<br>(spadkiem) parametrów służących do ustalenia wielkości tych parametrów. Powinna żbadać zmiany w saldach środków pieniężnych spowodowane zmiennością istotnych<br>parametrów. parametrów.
- §§ Istot<sub>a</sub> analizy wrażliwości jest, iż zmianie poddawana być<br>Uraz zapisana podcząc zdylinac nawcatu (nawinau pozostać)  $\sim$  adv inno naramotry nowinny nozacta Istotą analizy wrażliwości jest, iż zmianie poddawana być powinna tylko jedna<br>zmienna, podczas gdy inne parametry powinny pozostać niezmienione. Operacyjna rola **analizy wra**ż**liwości** polega na ident<br>krytycznym znaczeniu, o **których należy zgromadzi Ŝliwości** polega na identyfikacji czynników o krytycznym znaczeniu, o **których naleŜy zgromadzić wi ęcej informacji**

# Analiza wrażliwości c.d.

Analiza wrażliwości powinna zostać przeprowadzona **dla wszystkich projektów** (dużych i mniejszych) w pełnym zakresie.

 Polega na **określeniu wpływu zmiany pojedynczych zmiennych** <sup>o</sup> decydującym znaczeniu (krytycznych) o określoną procentowo wartość**,** na IRR i NPV

 Według Metodologii CBA, **za krytyczne** uznaje si ę te zmienne, w przypadku których zmiana ich warto<sup>ś</sup>ci **o +/- 1 %** w stosunku do podstawowego scenariusza, powoduje odpowiednią zmianę wartości bazowej **IRR o 1 pkt % oraz NPV o +/- 5 %.** Mo Ŝliwe jest jednak przyjęcie innych kryteriów wyznaczenia zmiennych krytycznych.

W ramach analizy wrażliwości można również dokonać obliczenia wartości progowych zmiennych w celu określenia, jaka zmiana procentowa w zmiennych zrównałaby NPV (ekonomiczną lub finansow<sup>ą</sup>) **z zerem**.

#### **Przykładowe zmienne, jakie mogą być poddane analizie w ramach analizy wrażliwości:**

- $\bullet$ **ceny** za oferowane usługi
- $\bullet$   $\;$  jednostkowe koszty zużycia składników nakładów (np. stawki godzinowe za robociznę, koszty kluczowych materiałów),
- dane makroekonomiczne, np. oprocentowanie obligacji SP
- $\bullet$  natężenie ruchu, liczba podróżnych
- • wolumen oferowanych usług (np. liczba pojazdów, liczba poci ągów); procent wykorzystania istniejących mocy
- liczba pracowników

#### **Sprawdzenie scenariuszy dla zestawu założeń makroekonomicznych**

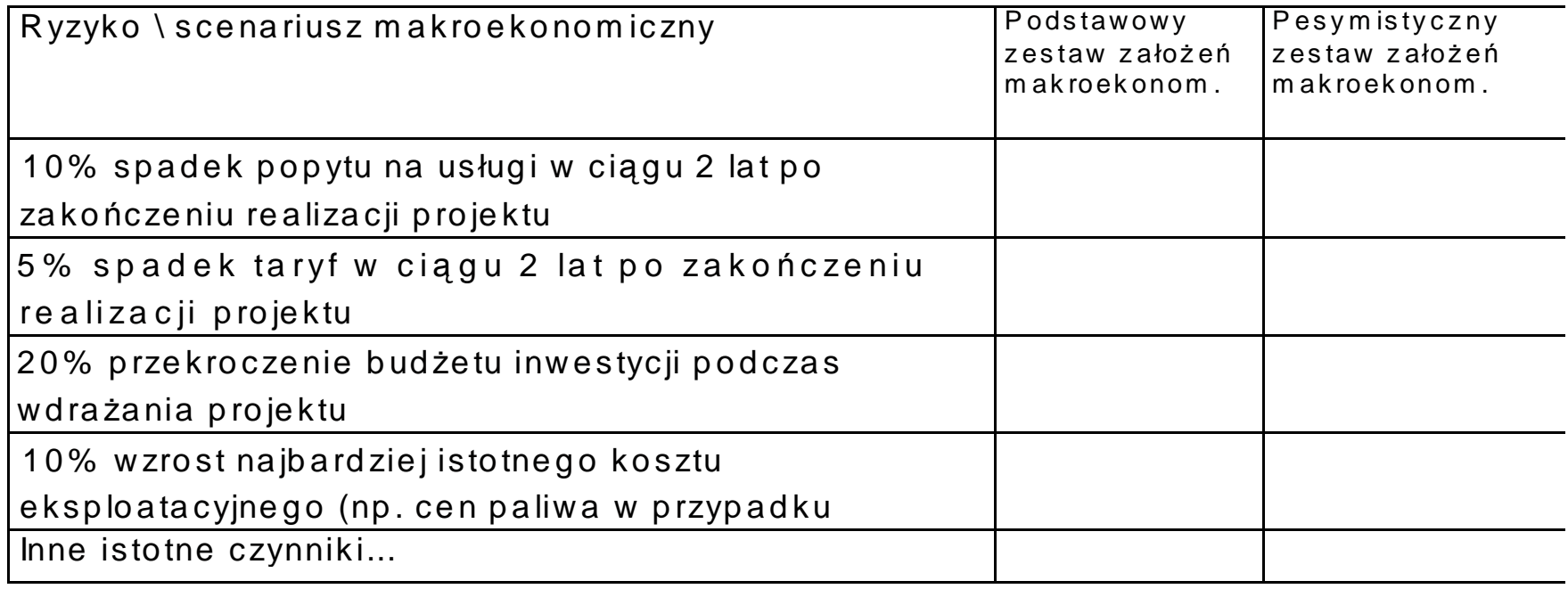

Komentarz: ...

#### **Etapy sporządzania analizy wrażliwości**

- -Identyfikacja **wszystkich** zmiennych służących do kalkulacji wyników i nakładów w analizie finansowej i ekonomicznej i zebranie ich w jednorodne kategorie
- **Nyeliminowanie zmiennych zb**ędnych o nikłym oddziaływaniu oraz<br>Apisywanych przez inne zmienne opisywanych przez inne zmienne,
- -Dokonanie wyboru czynników istotnych, i jednocześnie niezależnych od innych zmiennych,
- - Oszacowanie elastyczności wybranych czynników. Związane z tym kalkulacje <sup>u</sup>łatwiają aplikacje komputerowe wyliczające wskaźniki IRR lub NPV. Przyjmują<sup>c</sup> co raz to inne wartości (wyższe lub niższe) dla każdej zmiennej, obliczamy wielkości IRR lub NPV, odnotowując różnice (w liczbach bezwzględnych lub jako <sup>u</sup>łamek procentowy) względem przypadku bazowego.
- - Dla dwóch scenariuszy makroekonomicznych tj. bazowego i pesymistycznego <sup>i</sup> np. 5 czynników ryzyka model powinien być przeliczony 10 krotnie.
- - Określenie krytycznych zmiennych (kilka czynników o największym wpływie na wskaźniki efektywności).

## Przykład: **IRR projektu, jeśli każde z założeń zmieni wartość o 1%.**

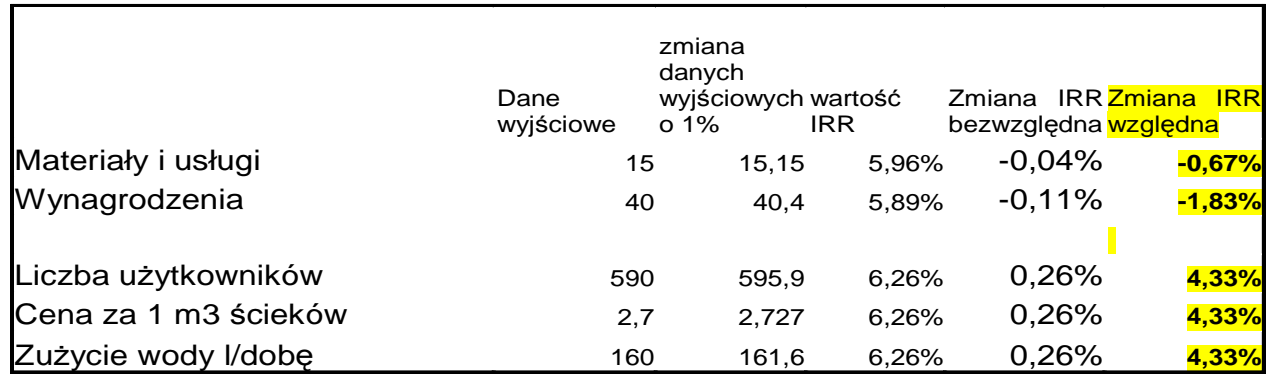

Pozycja kosztowa "Materiały i usługi" ze względu na stosunkowo niską wartość nie wpływa istotnie na kształtowanie się IRR. Wpływ wynagrodzeń jest istotny gdyż ich wzrost o 1% powoduje spadek IRR o 1,83% (z 6%do 5,89%). Największy wpływ na IRR mają jednak składowe przychodów (liczba użytkowników, cena za 1 m3 ścieków oraz planowane zużycie wody). Wzrost o 1% każdego z nich powoduje spadek IRR o 4,33% (z 6% do 6,26%).

Największy nacisk w prognozach rachunku wyników powinien być więc położony w pierwszej kolejności na sk przychodów. To błąd w prognozach tych elementów będzie miał najpoważniejsze konsekwencje i to te elementy głównym źródłem ryzyka w projekcie.

#### **Kształtowanie si<sub></sub>ę IRR projektu dla różnych wielkości zmiennej liczba uŜytkowników**

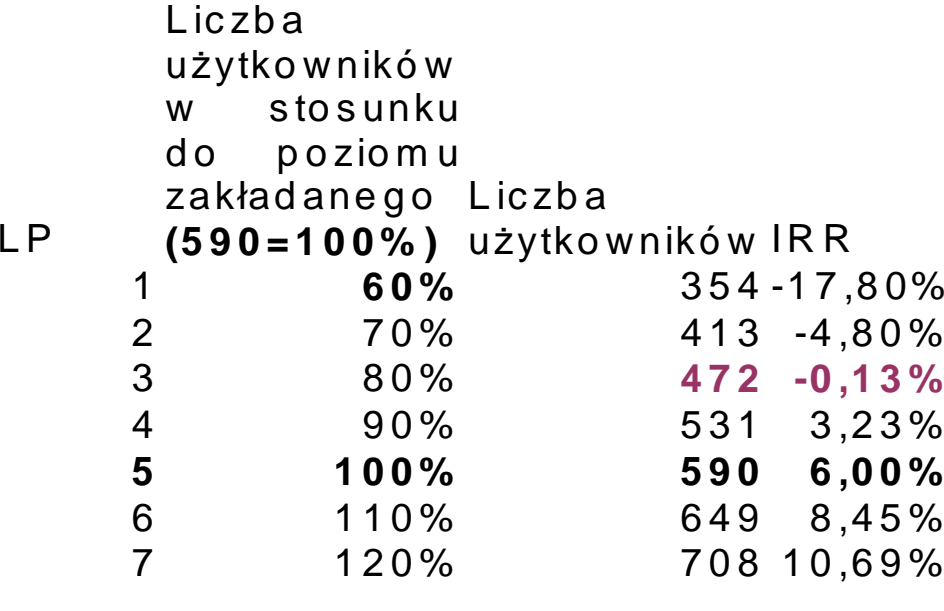

**Opis**: dla ok. 472 użytkowników (dokładnie 474 użytkowników, czyli 80,35% <sub>.</sub> zakładanego poziomu) **projekt osiąga IR R na poziomie 0%** . Mniejsza liczba<br>użytkowników sprawia, że padwyżki operacyjne przez 25 lat funkcjenowania. użytko w ników sprawia, że nad wyżki o peracyjne przez 25 lat funkcjono wania infrastruktury nie pokryją wkładu własnego gminy, nawet jeśli uznamy, że koszt kapitału wynosi 0%. Sytuacja ta występuje **przy stosunkowo niewielkim (ok. 20%) błędzie w szacunku liczby użytkowników** budowanej infrastruktury. W takiej sytuacji nalezałoby wyjaśnić, jakie powzięto środki zabezpieczające przed takim ryzykiem (np. w płaty zaliczek od indywidualnych użytko wników na poczet

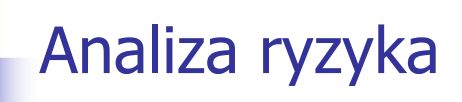

- Aby określi<sup>ć</sup> stopie<sup>ń</sup> ryzyka związany z zidentyfikowanym czynnikiem nie wystarcza znajomość wpływu jaki wywiera procentowa zmiana wielkości tego czynnika na wskaźniki efektywności projektu. Konieczne jest jeszcze poznanie **prawdopodobieństwa** zaistnienia danej zmiany.
- **Analiza ryzyka:** badanie prawdopodobieństwa tego, że projekt wygeneruje określone wyniki, jak również **ustalanie** najbardziej prawdopodobnego przedziału **odchyleń tych wyników od wartości reprezentującej najbardziej dokładny ich szacunek**.
- Analiza ryzyka powinna by<sup>ć</sup> przeprowadzona dla dwóch scenariuszy makroekonomicznych: **podstawowego i pesymistycznego.**

## Analiza ryzyka w pełnym zakresie

Analiza ryzyka, **w pełnym zakresie**, a więc związana z dużymi projektami, polega na:

- 1. Przypisaniu (oszacowaniu) **rozkładu prawdopodobieństwa**:
	- **krytycznym zmiennym** zidentyfikowanym na etapie analizy wrażliwości oraz<br>Krytyczny i ekonomicznym wskaźnikom efektywności projektu ⋗
	- ➤
- **Emiriph Studior Studior Studior Studior Studior Studior Studior Studior Studior Studior Studior Studior Studio**<br>2 Wybraniu dla każdego decydującego czynnika skrajnych wartości z przedziału zdefiniowanego przez rozkład prawdopodobieństwa (w tym przypadku dokładna specyfikacja rozkładu<br>prawdopodobieństwa nie jest konieczna. Rozkład prawdopodobieństwa dla każdej ze zmiennych można wyprowadzić np. z szacunku eksperckiego– metoda Delphi).
- 3. Dla każdej z tak określonych hipotez wylicza się następnie wskaźniki efektywności projektu dla wariantu bazowego oraz pesymistycznego i optymistycznego..
- 4. Efektem tak przygotowanej analizy powinna być prezentacja wielkości NPV i IRR dla każdego ze scenariuszy.
- 5. Kolejnym etapem jest obliczenie rozkładu prawdopodobieństwa wskaźników IRR lub NPV dla<br>projektu. Jest to zadanie bardzo skomplikowane. W tym celu można zastosować specjalistyczną metod<sup>ą</sup> Montecarlo polegając<sup>ą</sup> na wielokrotnym losowym wyborze zestawów wartości dla zmiennych krytycznych, pobranych z odpowiednich przedziałów, a następnie na wyliczeniu wskaźników efektywności dla projektu (IRR lub NPV) dla każdej z grup wybranych wartości.

# Zakres analizy ryzyka c.d.

- -Analiza ryzyka w pełnym zakresie powinna zostać przeprowadzona pod warunkiem, że istnieje możliwość sformułowania prawidłowych wniosków co do rozkładu prawdopodobieństwa krytycznych zmiennych. W przypadku, gdy nie jest to możliwe, wnioskodawca powinien sporządzić przynajmniej jakościową ocenę ryzyka, zgodnie z<br>wytycznymi przedstawionymi w poniższych punktach wytycznymi przedstawionymi w poniższych punktach.
- -W przypadku projektów nie zaliczanych do projektów dużych, analizę ryzyka można ograniczyć do **jakościowej oceny ryzyka**, poprzez dokonanie opisowej oceny prawdopodobieństwa materializacji danego ryzyka, przypisując każdej wartości krytycznych zmiennych jedną z trzech kategorii prawdopodobieństwa: niskie, średnie, wysokie. Dodatkowo, należy opisać, w jakich okolicznościach prawdopodobieństwa przyporządkowane poszczególnym zmiennym mogą się zmienić.
- -Szczegółowy sposób przeprowadzania analizy wrażliwości i ryzyka, uwzględniający specyfikę różnych kategorii inwestycji został przedstawiany przez Komisję Europejską w Przewodniku CBA.
- -W przypadku projektów niebędących dużymi projektami wymogi odnośnie przeprowadzania analizy wrażliwości i ryzyka określa instytucja zarządzająca.

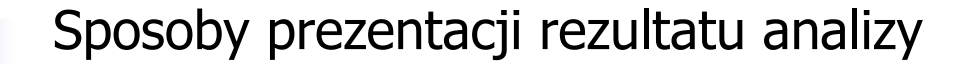

Najbardziej użyteczny sposób prezentacji **rezultatu analizy** polega na<br>przedstawieniu go w kategoriach wartości rozkładu prawdopodobieństwa lub<br>skumulowanego prawdopodobieństwa IPP lub NPV przedstawieniu go w kategoriach wartości rozkładu prawdopodobieństwa lub<br>skumulowanego prawdopodobieństwa IRR lub NPV.

Projekt ryzykowny to taki, dla którego prawdopodobieństwo tego, że nie przekroczy on pewnej określonej wartości IRR, **jest bardzo wysokie**.

Krzywa skumulowanego prawdopodobieństwa pozwala na przypisanie<br>projektowi-określonego-stopnia-ryzyka, na-przykład-poprzez-sprawdzenie, czy projektowi określonego stopnia ryzyka, na przykład poprzez sprawdzenie, czy<br>skumulowane prawdopodobieństwo jest wyższe lub niższe **od wartości referencyjnej** uznanej za krytyczną.

Można również ocenić prawdopodobieństwo tego, czy wskaźnik IRR (lub NPV) będzie niższy od pewnej wartości, którą przyjmuje się, także w tym przypadku,<br>za **wielko**ść **graniczn**a. za **wielkość graniczną**.

Porównanie "bazowej" i oczekiwanej wartości wskaźników efektywności

Operacyjna rola analizy ryzyka polega na wygenerowaniu **ocze kiwanych wartoś ci** wskaźników efektywności finansowej i ekonomicznej (np. FRR i ERR).

Przykład: Ustalanie oczekiwanej wartości FRR/K przy wielkości ustalonej w bazowym scenariuszu w wielkości 10%.

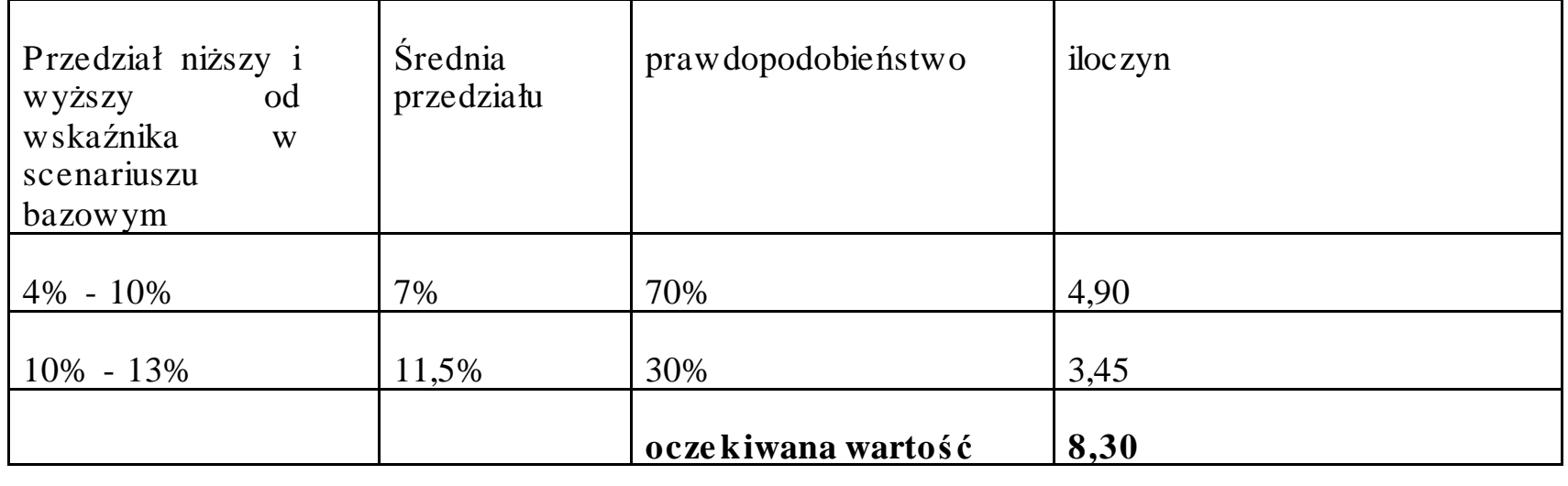

# **Jakościowa ocena ryzyka**

Jakościowa ocena ryzyka jest sporządzana:

•

W odniesieniu do projektów mniejszych, dla których w praktyce nie jest możliwe oszacowanie rozkładu prawdopodobieństwa dla decydujących parametrów,

•

W przypadku projektów dużych, gdy nie ma wystarczających informacji do wykonania analizy ilościowej (potrzebna byłaby wiedza dotycząca typów rozkładów prawdopodobieństwa, różnych czynników ryzyka i parametrów tych rozkładów, takich jak średnia, odchylenie standardowe, itp.).

# **Istota jakościowej oceny ryzyka**

- **Jakościowa ocena ryzyka jest uproszczon<sup>ą</sup> form<sup>ą</sup> oceny ryzyka, w której zamiast kwantyfikacji rozkładu ryzyka** dokonuje się opisowej oceny prawdopodobieństwa materializacji danego ryzyka, przypisując każdej wartości krytycznych zmiennych jedną z trzech<br>kategorii **prawdopodobieństwa: niskie, ś<b>rednie, wysokie**.
- Dodatkowo, należy opisać, w jakich okolicznościach prawdopodobieństwa przyporządkowane poszczególnym zmiennym mogą si<sup>ę</sup> zmienić.
- $\bullet$ Oczekuje się, że beneficjent oceni prawdopodobieństwo faktycznego wystąpienia danego ryzyka poprzez przypisanie do niego jednej z<br>trzech kategorii prawdopodobieństwa: niskiego, średniego, wysokiego.
- · Następnie powinno się opisać okoliczności, jakie przyczyniłyby się do •wystąpienia takiej sytuacji.

# Zleca się wykorzystanie następującej tabeli:

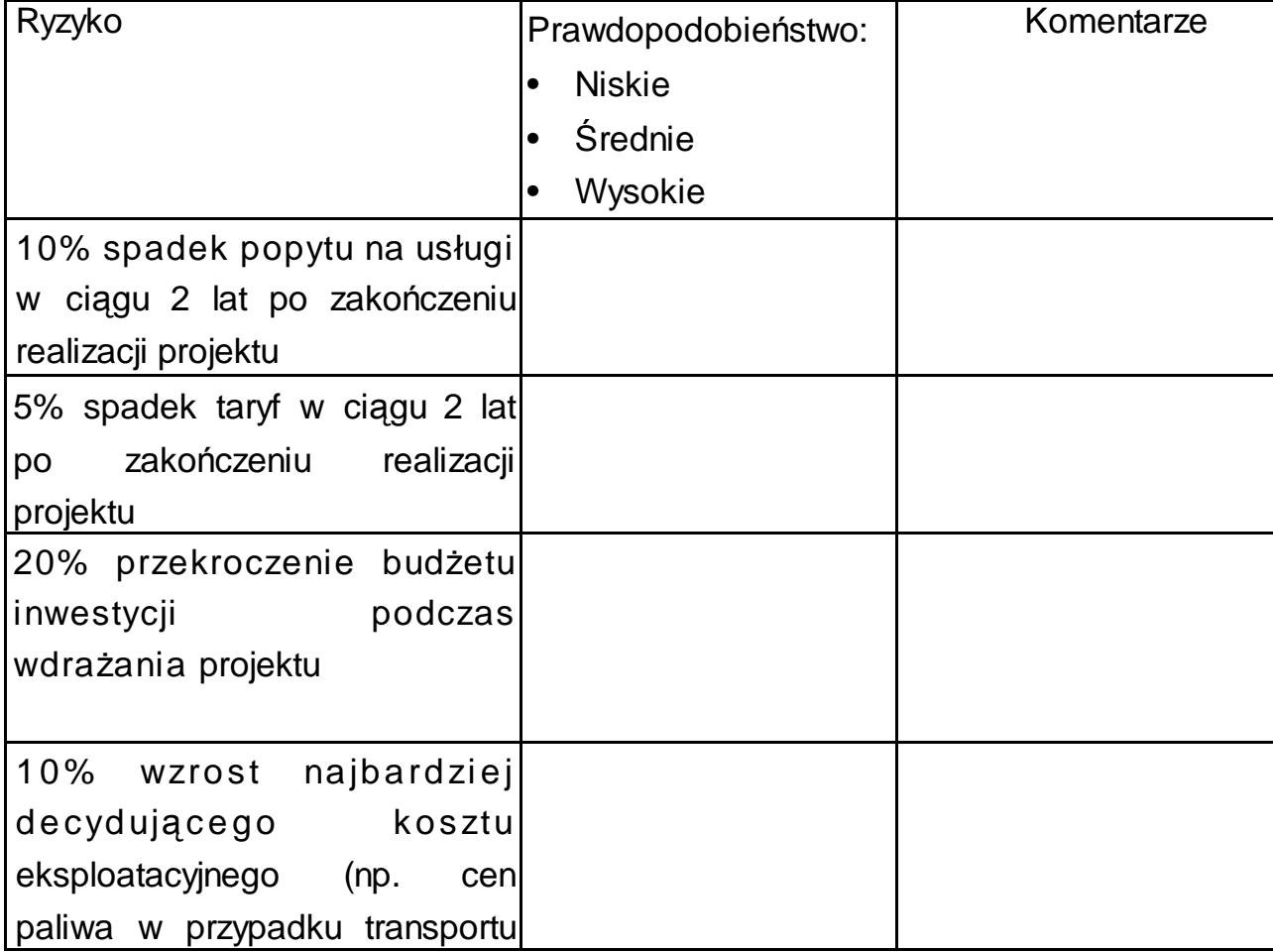

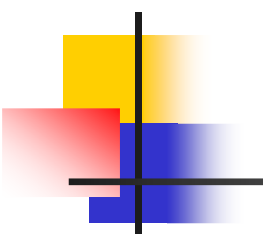

# Dziękuję za uwagę

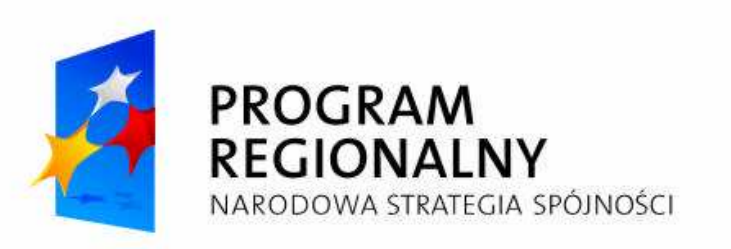

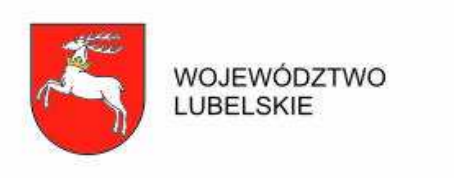

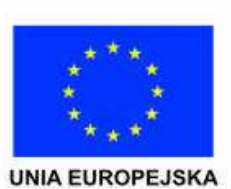

Projekt współfinansowany ze środków Europejskiego Funduszu Rozwoju Regionalnego w ramach Regionalnego Programu Operacyjnego Województwa Lubelskiego na lata 2007-2013.